## メモリービューワー機能について

メモリービューワーは、SD カード内に記録されている静止画または動画を投映する機能です。

## メモリービューワー機能で再生できる画像

本機では、以下の静止画/動画ファイルを再生できます。

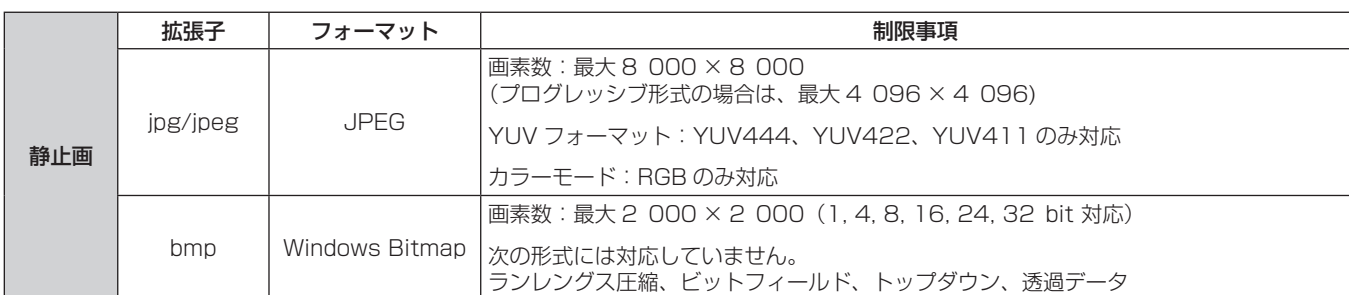

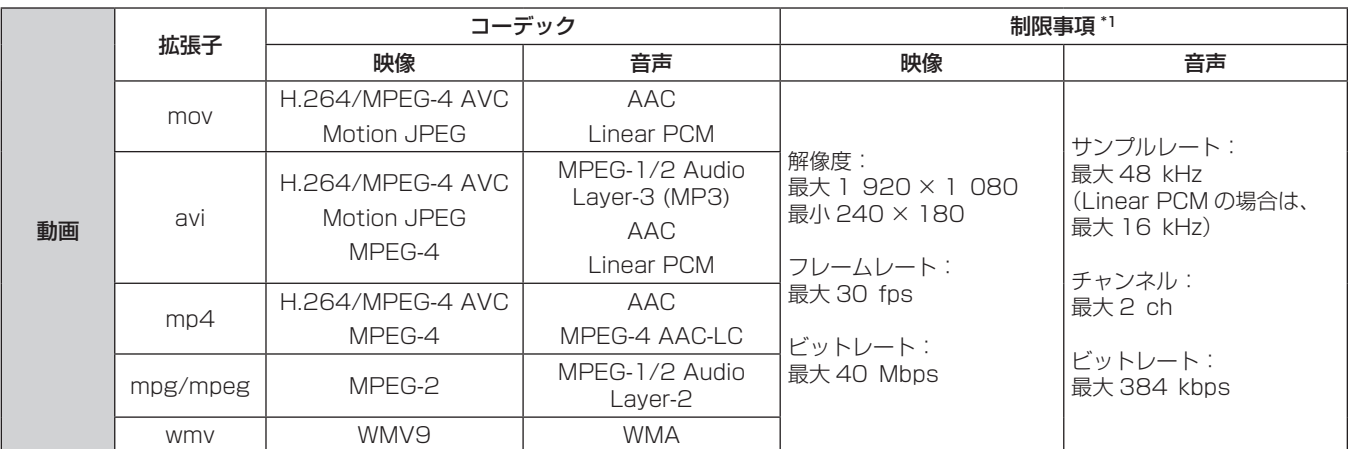

\*1 以下の動画ファイルには対応していません。

●映像コーデックが WMV7、WMV8、DivX、または Xvid

f 非圧縮映像

● マルチアングル映像

f プロファイルが Advanced Simple Profile @ Level 0 または Advanced Simple Profile @ Level 1

## お知らせ

● 静止画 / 動画ファイルの一部の情報については、該当のファイルにアクセス可能なコンピューターで確認できます。

- 操作例
- Windows コンピューターの場合
	- 1. ファイルを右クリックし、[プロパティ]をクリックする
- 2.[詳細]タブをクリックする
- Mac の場合
	- 1. [Control] キーを押しながらファイルをクリックし、[情報を見る] をクリックする
- 2.[詳細情報]をクリックする
- 再生できるファイルのサイズは最大 2 GB です。
- DRM (Digital Rights Management、デジタル著作権管理)で保護されたファイルは再生できません。
- 本機で認識できるフォルダー / ファイルの数は、合計で 1 000 までです。フォルダー / ファイルの合計数が 1 001 以上の場合は、エラー 画面が表示されます。
- 対応フォーマットのファイルでも再生できない場合があります。
- SD カードは、データ転送速度が速い製品をご使用ください。転送速度が遅いと、SD カードに記録されている動画を正常に再生できない 場合や、静止画の表示に時間がかかる場合があります。(スピードクラス:Class10 を推奨)
- 本機で使用できる SD カードについては、"本機で使えるカード"(ræ 39 ページ)をご覧ください。